## Task of coordinates in autocad ks2

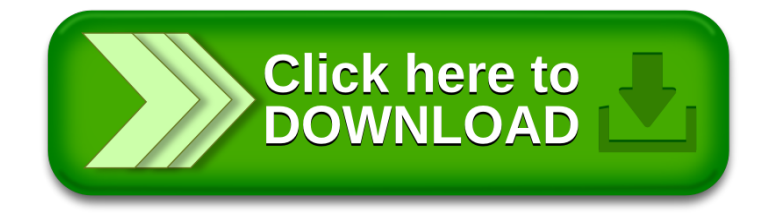